# **CANDELAS: APLICACIÓN INFORMÁTICA PARA LA GESTIÓN DOCUMENTAL DE LA SEGURIDAD Y LA SALUD EN LA REDACCIÓN Y EJECUCIÓN DE PROYECTOS DE INGENIERÍA AGROFORESTAL**

Barrasa, M.<sup>(p)</sup>; Regueira, R.; Lamosa, S.; Pereira, J. M.

### **Abstract**

Application of Royal Decree 1627/1997, "on minimum safety and health dispositions at construction sites" in the drafting and implementation of projects involves the generation of a significant amount of documentation related to Safety and Health (S&H) question

This paper presents "CANDELAS", software that, always from a teaching point of view, generates all the documentation in the matter of H&S that is generated over the life of a project, both in its drafting stage and its implementation phase.

CANDELAS has a "knowledge base" that lists a series of items that the application uses in the making of the documents that the user wants to generate. For example, the user can select between 250 machines and 100 activities to generate up to 40 documents in the matter of S&H. Elements of the knowledge base and the documents generated by CANDELAS are fully editable using a friendly interface Microsoft Access.

The application is open source, so it's totally adaptable to the additional requirements of the user (documents related to exploitation phase of the project can be added by the user, as well as additional languages to those already implemented -Spanish and Galician-, etc.).

*Keywords: Occupational Safety and Health, Project, Prevention of Occupational Hazards, software, database*

#### **Resumen**

La aplicación del Real Decreto 1627/1997, "sobre disposiciones mínimas de seguridad y salud en las obras de construcción" en la redacción y ejecución de proyectos supone generar una importante cantidad de documentación relacionada con la Seguridad y la Salud (Seguridad y Salud) del proyecto en cuestión

En este trabajo se presenta "CANDELAS", una aplicación informática que pretende, siempre desde una óptica docente, generar toda la documentación que en materia de Seguridad y Salud se genera a lo largo de la vida de un proyecto, tanto en su fase de redacción como en su fase de ejecución.

CANDELAS posee una "base de conocimiento" que recopila una serie de *ítems* que la aplicación emplea en los documentos que el usuario desea generar. Por ejemplo, el usuario dispone de unas 250 máquinas y 100 actividades para generar hasta 40 documentos de Seguridad y Salud. Tanto los elementos de la base de conocimiento como los documentos generables por CANDELAS son totalmente editables empleando una amigable interfaz Microsoft Access.

Finalmente destacar que la aplicación es de código abierto, por lo que es totalmente adaptable a las necesidades adicionales del usuario (se podrían añadir documentos de fase de explotación del proyecto, idiomas suplementarios a los ya implementados castellano y gallego, etc.)

*Palabras clave: Seguridad y Salud, Proyectos, Prevención de Riesgos Laborales, Software, Base de datos* 

### **1. Introducción**

La promulgación del Real Decreto 1627/97 [1], que establece las disposiciones mínimas en el ámbito de la Seguridad y Salud en relación con la Ley 31/1995 [2] (que es la de referencia en su ámbito), provocó la necesidad de elaborar complejos documentos de prevención de riesgos y Seguridad y Salud durante la redacción y ejecución de proyectos.

Para facilitar y minimizar el esfuerzo que supone para el técnico proyectista la elaboración de documentos comprensibles y con un contenido extenso que cumplan con las exigencias de la normativa legal anteriormente mencionada, aparecieron en el mercado una serie de aplicaciones informáticas.

Estas aplicaciones pueden ser clasificadas en estos grupos básicos:

- Bases de datos legislativas [3] [4] [5] , que a su vez podrían subdividirse en aquellas que se encuentran disponibles para consulta online, y las que no. En todo caso, permiten ejecutar al usuario consultas interactivas personalizables en mayor o menor grado.
- Aplicaciones informáticas que abarcan aspectos de Seguridad y Salud durante la fase de redacción del proyecto [6] [7]
- Aplicaciones informáticas relacionadas con la prevención de riesgos laborales [8]

A pesar de la existencia de todas ellas, se observa una cierta carencia de este tipo de programas en el sector agroforestal: así, p. ej. la mayoría de aplicaciones que abordan aspectos de Seguridad y Salud en la redacción de proyectos, lo hacen centrándose principalmente en proyectos de obra civil y arquitectura.

De igual modo, se observa una cierta carencia de formación específica en materia de Seguridad y Salud en las escuelas de ingeniería agroforestal, y a modo de ejemplo, mencionar que la materia "Seguridad y Salud" empieza a impartirse en la titulación de Ingeniería Técnica Forestal de la Escuela Politécnica de Lugo (Universidad de Santiago de Compostela) a partir del curso académico 2002/03 y por petición del colegio profesional que recoge a los técnicos gallegos de dicha titulación.

### **2. Objetivos**

A la vista de las carencias observadas, el objetivo final que se planteó con el trabajo que se presenta, fue el de desarrollar una aplicación informática que tuviese una doble vertiente: que por un lado sirviese para gestionar de modo racional el grueso de documentación que en material de Seguridad y Salud se genera como resultado de la formulación e implementación de un proyecto; siempre desde una óptica de flexibilidad y facilidad máximas, de modo que cumpla con su segunda gran razón de ser: que sirva de herramienta docente en la formación de aquellos nuevos técnicos titulados universitarios del sector agroforestal a los que la normativa legal citada en el punto 1 acoge de lleno.

Para conseguir este doble objetivo final (utilidad generacional documental / validez pedagógica), estas fueron las metas concretas que guiaron en todo momento la elaboración de la aplicación que se presenta:

• Elaboración de una base de conocimiento con cientos de ítems relacionados con la Seguridad y Salud en el sector agroforestal. Estos ítems son: riesgos, actividades, máquinas, medios auxiliares, instalaciones provisionales, equipos de protección colectiva, equipos de protección individual, señalización de seguridad, planos y precios unitarios. Estos ítems debía estar a disposición del usuario (proyectista – estudiante) de la aplicación, para asistirlo en la elaboración de los diversos documentos, o simplemente para consulta, desde un primer momento de instalación del programa.

- Apoyándose en esta base de conocimiento, y con una intervención mínima por parte del usuario, la aplicación debe ser capaz de generar la mayoría de los documentos de Seguridad y Salud implicados tanto en fase de redacción como en la posterior de ejecución de un proyecto. Algunos de estos documentos son: estudio básico de Seguridad y Salud, estudio de Seguridad y Salud, plan de Seguridad y Salud, etc. En estos momentos, CANDELAS es capaz de generar hasta 40 documentos de este tipo diferentes, desde el nombramiento de coordinador del proyecto hasta el fin de obra. Incluso, con un poco más de implicación por parte del usuario, podría usarse CANDELAS para elaborar semi-automatizadamente los documentos de Seguridad y Salud relacionados con la fase de explotación del proyecto.
- La interface de la aplicación debe ser simple e intuitiva para que pueda ser empleada por usuarios no expertos en el manejo de un ordenador.
- Todo el programa debe ser comprensible para un estudiante universitario, de modo que la aplicación pueda ser usada en la docencia de conceptos de Seguridad y Salud a los alumnos.
- La aplicación debe ser de código libre para permitir al usuario avanzado modificarlo, para de este modo ampliar y cubrir sus posibles necesidades.

#### **3. Metodología**

• Para satisfacer las metas citadas en el punto anterior, se diseñó un plan de trabajo compuesto por cinco fases que a continuación se exponen:

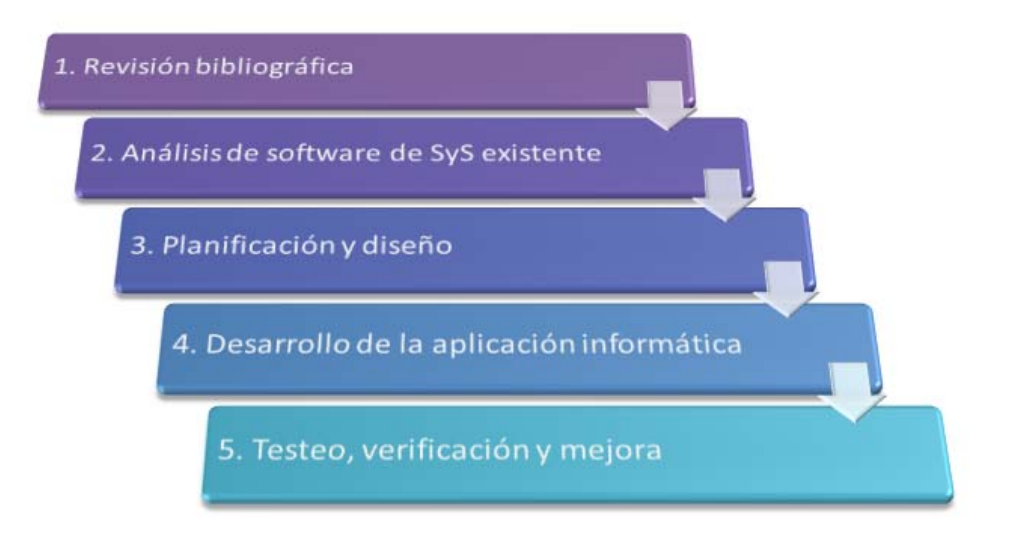

Figura 1. Fases del plan de trabajo

### **2.1. Revisión bibliográfica**

En esta fase se recopila y analiza información en legislación, reglamentos, publicaciones, sitios WEB, etc. de Seguridad y Salud en general y en el ámbito de los proyectos de ingeniería agroforestal en particular. [9] [10] [11] [12] [13] [14] [15] [16] [17]

### **2.2. Análisis de software de SyS existente.**

Se realiza una búsqueda de diferentes aplicaciones de Seguridad y Salud, que son estudiadas. Entre los aspectos analizados más a fondo, están la posibilidad de generación documental y la facilidad de uso.

### **2.3. Planificación y diseño.**

Son definidos todos los ítems que se incluirán en la aplicación de un modo óptimo y eficaz. También se definen los epígrafes de la aplicación y se diseñan los documentos a generar. Se consideran puntos claves la apariencia de la aplicación (en esta fase se definen las directrices que deberá seguir la interfaz, independientemente del lenguaje en que finalmente se programe) y la facilidad de manejo, así como que sea intuitiva para el usuario.

### **2.4. Desarrollo de la aplicación informática.**

Se estudia que entorno de programación es el adecuado. Se diseña la estructura de las tablas de la base de datos y las relaciones entre ellas. Se diseña también la interface gáfica del programa.

### **2.5. Testeo, verificación y mejora**

Se testea la aplicación en su fase beta, verificando su funcionalidad y hacienda los ajustes necesarios para mejorarla y optimizarla en todas sus facetas: consulta y edición de ítems de la base de conocimiento, generación documental, personalización del programa, etc. Esta fase se retroalimenta constantemente a sí misma, y se podría decir que no termina con el lanzamiento de la versión definitiva de CANDELAS, ya que la aplicación está abierta a mejoras constantes por parte del usuario.

### **3. Resultados**

Se presenta, como resultado del plan de trabajo expuesto en el punto anterior, la aplicación informática CANDELAS, cuyas características técnicas y cuyo funcionamiento son descritos brevemente a continuación

#### **3.1 Características técnicas**

CANDELAS requiere para su funcionamiento Windows 2000 o superior y Office 2000 o superior. Cualquier ordenador capaz de hacer funcionar holgadamente cualquier S.O. de Microsoft igual o superior al citado y con 600 Mb de disco duro libes, cumple con los requisitos hardware necesarios para correr CANDELAS.

CANDELAS está desarrollado en Microsoft Access, y está formado por una base de datos relacional que contiene tablas, consultas y formularios. Las tablas que conforman el programa son las siguientes:

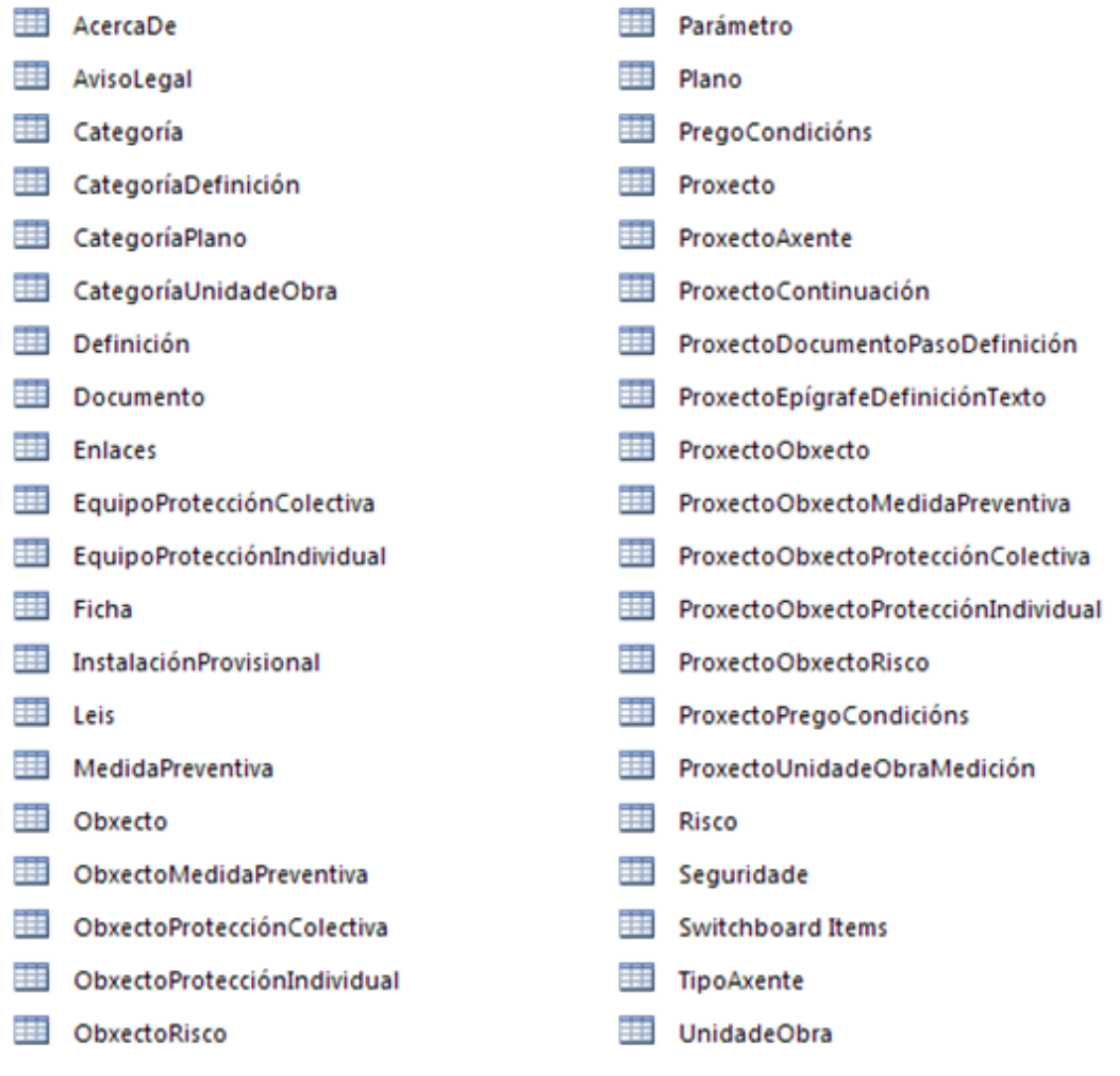

Figura 2 - Tablas de CANDELAS

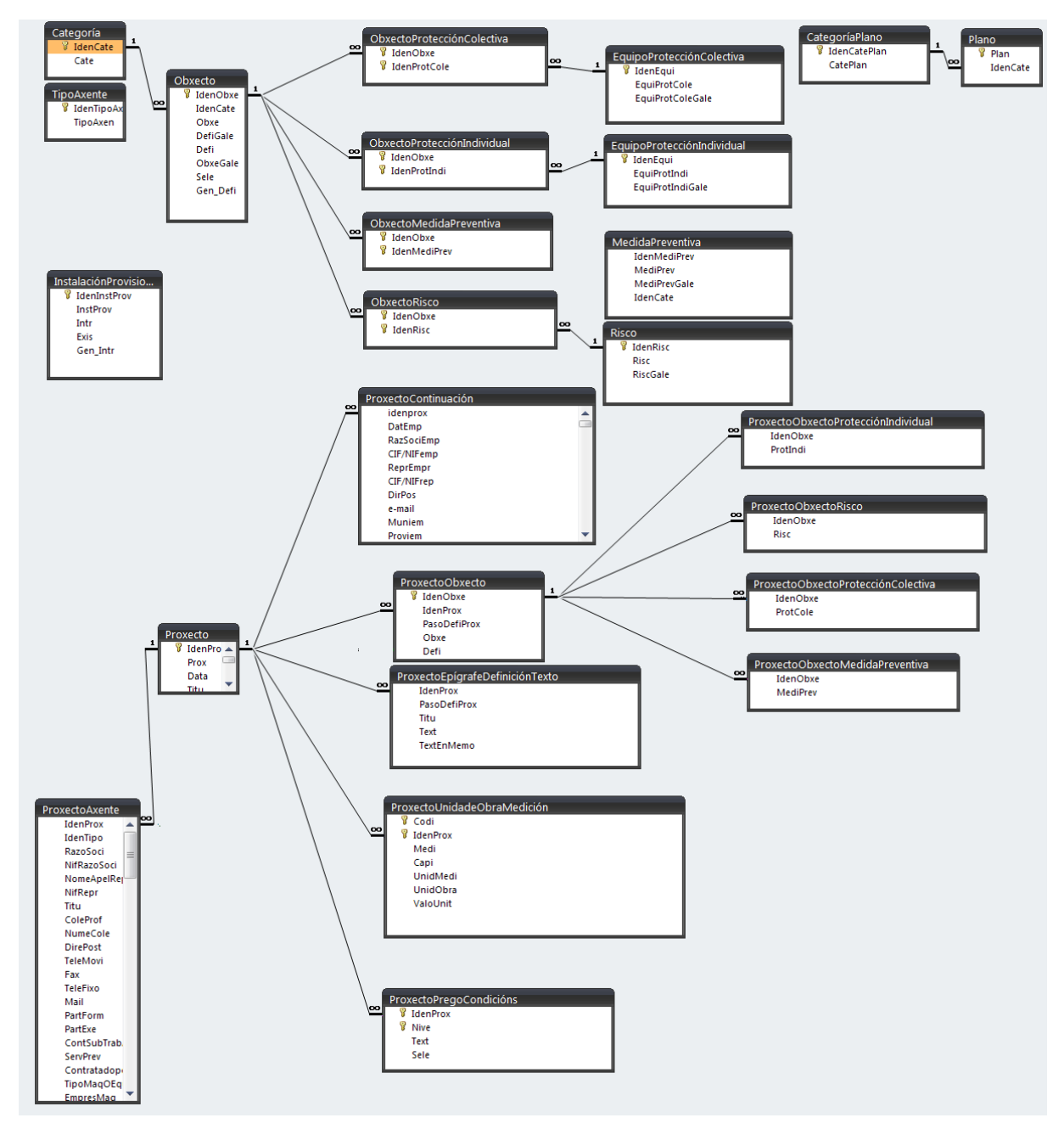

Las relaciones entre los distintos campos de las tablas se muestran en la Figura 3:

Figura 3 - Relaciones

#### **3.2 Funcionamiento**

La aplicación no requiere instalación: para su correcto funcionamiento basta con hacer doble clic sobre el archivo principal (CANDELAS.MDB), teniendo la precaución de que ese fichero y las carpetas auxiliares se encuentren en el mismo directorio, y el usuario tenga permisos de escritura sobre el mismo. De este modo, no será factible ejecutar CANDELAS desde un CD-ROM, p. ej., pero sí desde un pendrive u otra memoria externa que el usuario puede llevar consigo habitualmente. Así, los datos son siempre los mismos independientemente del PC desde el que se trabaje. Esto es interesante, p. ej., para el proyectista en su trabajo en

gabinete y salidas a campo con el portátil; o para el estudiante en las aulas de informática de su facultad y su PC de casa.

Al abrir el programa, el usuario ve la pantalla de bienvenida en la que puede escoger el idioma de trabajo (CANDELAS viene programado en gallego y en castellano; el usuario avanzado puede modificar el programa y añadir su propio idioma) o salir:

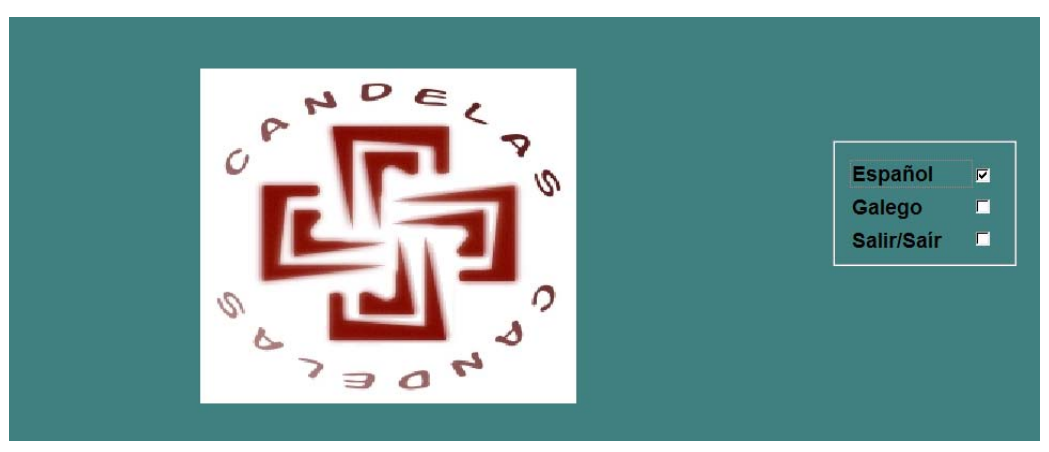

Figura 4. Pantalla de bienvenida

Escogido el idioma, el usuario encuentra el menú inicial, con los apartados siguientes:

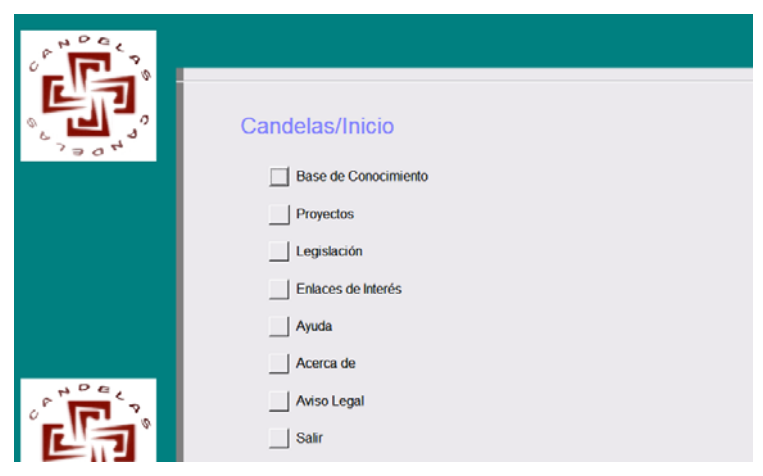

Figura 5. Menú de inicio

1. Base de conocimiento: en este apartado se incluye información acerca de cientos de ítems relacionados con la seguridad y salud en el sector agroforestal: riesgos, actividades, maquinaria, medios auxiliares, instalaciones provisionales, protecciones colectivas, equipos de protección individual, señalización, precios unitarios. Todos estos ítems son visualizables y fácilmente editables, y serán los que CANDELAS emplee en la redacción de los documentos de seguridad y salud que el usuario demande al programa.

#### 12th International Conference on Project Engineering

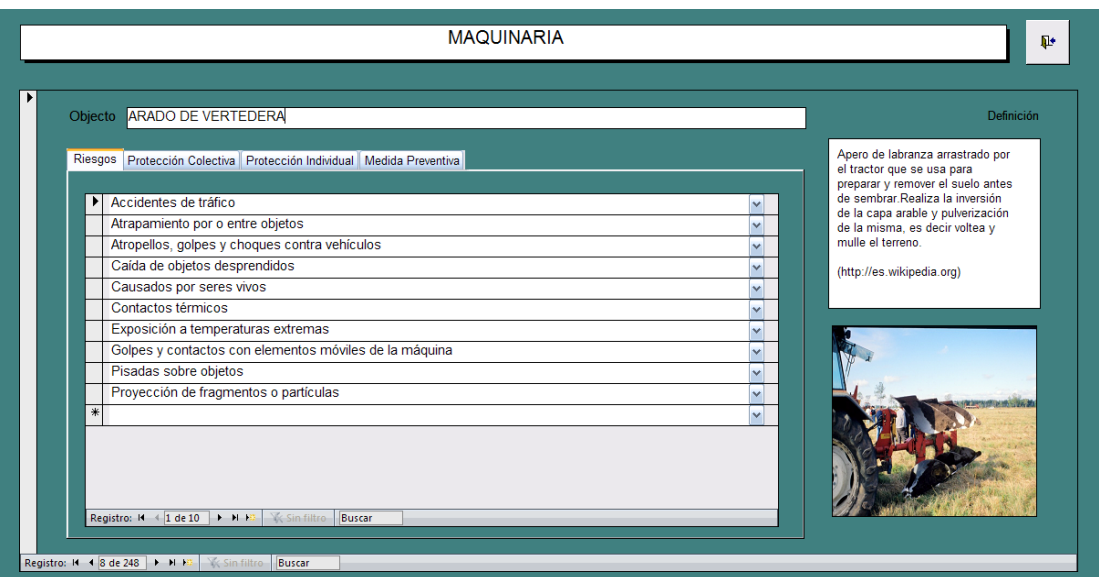

Figura 6 - Ejemplo ítem (una máquina) en la base de conocimiento

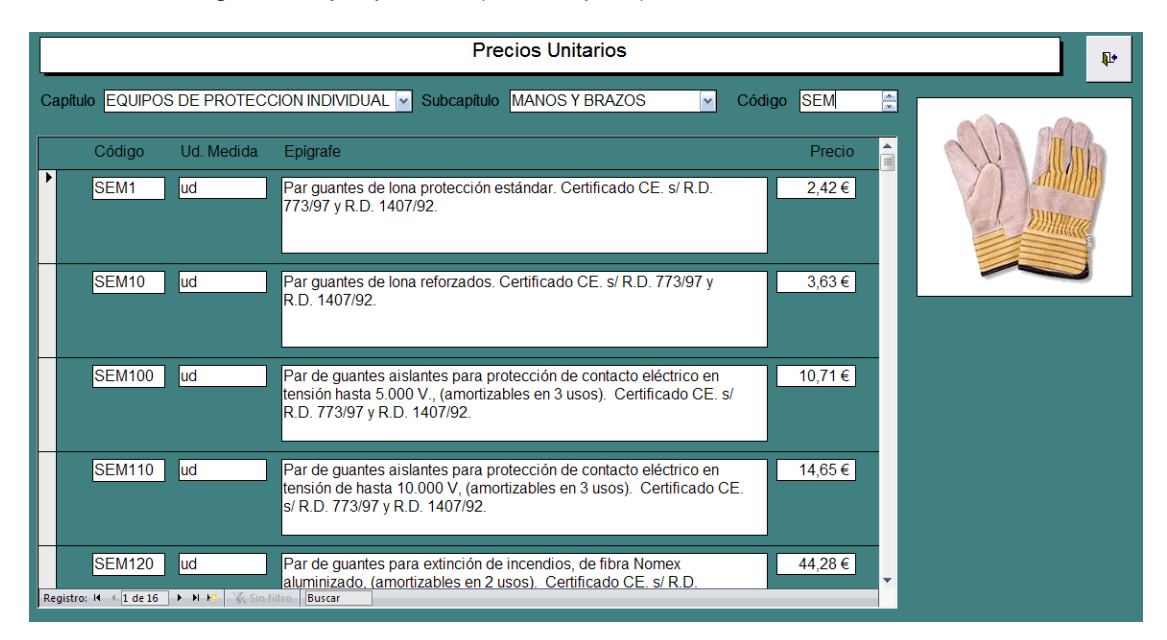

Figura 7 - Ejemplo de varios ítems (precios unitarios del subcapítulo "manos y brazos" del capítulo "equipos de protección individual") en la base de conocimiento

2. Proyectos: en este apartado el usuario puede crear o editar sus proyectos, y para cada proyecto CANDELAS puede generar a petición del usuario hasta 40 documentos distintos, desde la oferta de redacción de estudio o estudio básico al final de obra pasando por el estudio o estudio básico de seguridad y salud.

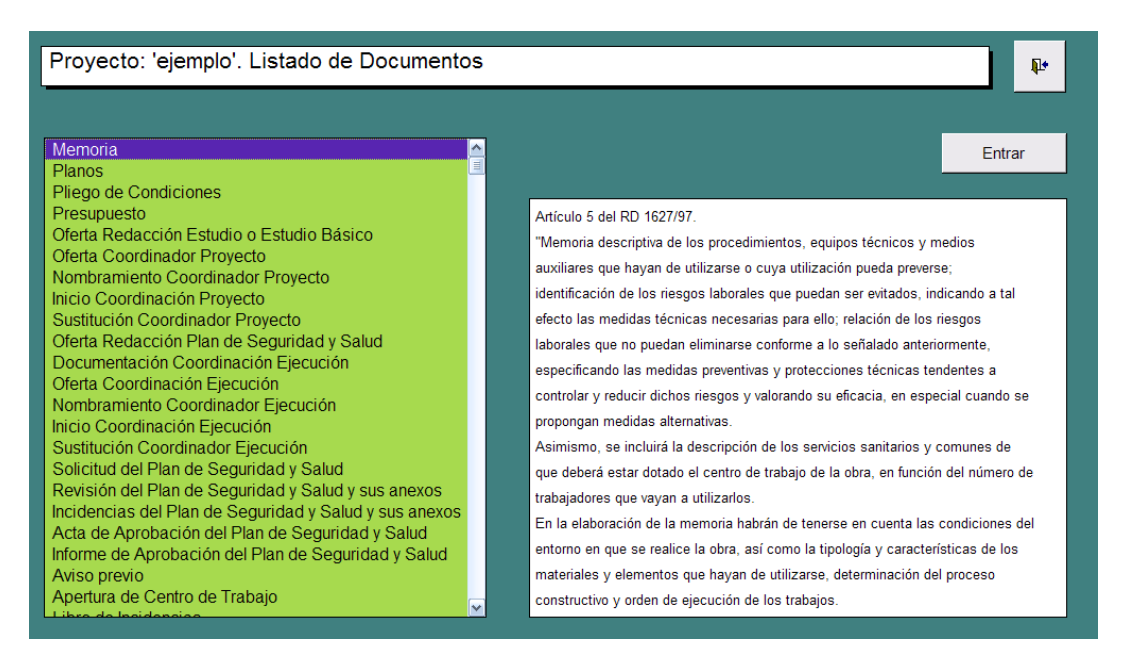

Figura 8. Documentos generables por CANDELAS

• Al seleccionar el documento a generar, CANDELAS pide al usuario que seleccione aquellos elementos de la base de conocimiento que existan en el proyecto, así como que rellene aquellos campos de información que sean necesarios

| <b>Agentes</b>            | Ġ,<br>Proyecto 'ejemplo' : Memoria        |                           |                                   |                                          |                                                 |                            |
|---------------------------|-------------------------------------------|---------------------------|-----------------------------------|------------------------------------------|-------------------------------------------------|----------------------------|
| <b>Datos Proyecto</b>     |                                           |                           |                                   |                                          |                                                 |                            |
| Plazo, Pto, Y M.O.        | <b>Actividades</b>                        |                           | <b>Maguinaria</b>                 |                                          | <b>Medios Auxiliares</b>                        |                            |
| Descripción               | APEO ÁRBOLES, HACHA                       | □▲                        | ABONADORA                         | ПА                                       | <b>ANDAMIO CIMBRA</b>                           | $\square$ $\blacktriangle$ |
|                           | APEO ÁRBOLES, MOTOSIERRA                  | $\Box$                    | <b>ALIMENTADOR</b>                | $\Box$                                   | ANDAMIO COLGANTE MÓVIL                          | □                          |
| LP. Eléctrica             | <b>APEOS</b>                              | $\overline{\Box}$         | <b>ALISADORA DE PALETAS</b>       | $\overline{\Box}$                        | <b>ANDAMIO DE BORRIQUETAS</b>                   | $\overline{\square}$       |
| I.P. Hig. y Bien.         | APERTURA MECANIZADA, CORTAFUEGOS          |                           | ALISADORA DE RODILLOS             | $\Box$                                   | ANDAMIO ELÉCTRICO A MOTOR                       | П                          |
|                           | APERTURA MECANIZADA. PISTA FOREST/        | п                         | <b>AMOLADORA</b>                  | $\Box$                                   | ANDAMIO METÁLICO TUBULAR EUROPEO                | п                          |
| <b>I.P.</b> Acometidas    | APERTURA MECANIZADA. VÍA RURAL            | $\Box$                    | <b>ANGLODOZER</b>                 | $\overline{\Box}$                        | ANDAMIO PERIMETRAL FIJO                         | о                          |
| <b>Centros Sanitarios</b> | <b>APILADO, MADERA</b>                    | $\Box$                    | <b>ARADO DE DISCOS</b>            | $\overline{\Box}$                        | ANDAMIO SOBRE RUEDAS                            | $\overline{\Box}$          |
|                           | <b>APILADO, RESIDUOS</b>                  | $\Box$                    | <b>ARADO DE VERTEDERA</b>         | п                                        | <b>ANDAMIOS EN GENERAL</b>                      | о                          |
| Sel. Act. Mag. M.A.       | <b>CARPINTERÍA MADERA</b>                 | $\Box$                    | ASCENSOR MIXTO PARA PERSONAS Y M. | $\Box$                                   | <b>ESCALERA DE MANO</b>                         | □                          |
| <b>Actividades</b>        | <b>CARPINTERÍA, METALICA</b>              | $\overline{\Box}$         | <b>ASTILLADORA</b>                | $\Box$                                   | <b>ESCALERA DE TIJERA</b>                       | п                          |
|                           | CERRAJERÍA                                | $\overline{\Box}$         | <b>ATOMIZADOR</b>                 | $\overline{\Box}$                        | <b>HACHA</b>                                    | п                          |
| Maquinaria                | <b>CERRAMIENTOS, CERÁMICOS</b>            | $\overline{\Box}$         | <b>AUTOCARGADOR FORESTAL</b>      | $\overline{\Box}$                        | <b>HERRAMIENTAS ELÉCTRICAS MANUALES</b>         | п                          |
| <b>M.</b> Auxiliares      | <b>CERRAMIENTOS, HORMIGÓN</b>             | $\overline{\Box}$         | <b>AUTOHORMIGONERA MÓVIL</b>      | $\overline{\Box}$                        | JAULA MONTAJE ESTRUCTURA METÁLICA [             |                            |
|                           | <b>CERRAMIENTOS, MAMPOSTERÍA</b>          | П                         | BATEADORA CONTINUA DE VÍA         | π                                        | LÍNEAS DE VIDA, CUERDAS, ESLINGAS, C □          |                            |
| P. Colectivas             | CERRAMIENTOS, PLACAS CARTÓN YESO          | $\Box$                    | <b>BATEADORA DE DESVÍOS</b>       | $\Box$                                   | <b>MESA DE ENCOERADOS</b>                       | п                          |
| <b>EPIS</b>               | CERRAMIENTOS VIDRIO                       | п                         | <b>BATEADORA DE LÍNEAS</b>        | $\overline{\blacksquare}$                | PLATAFORMA FLEVADORA PARA PODA                  | п                          |
|                           | <b>CIMENTACIONES, LOSAS</b>               | $\overline{\blacksquare}$ | <b>BATEADORA LIGERAS DE VÍA</b>   | π                                        | PLATAFORMA ELEVATORIA Y DE TIJERA               | П                          |
| Señalización              | CIMENTACIONES PILOTES Y ENCEPADOS         | $\Box$                    | <b>BI ONDIN</b>                   | $\overline{\mathsf{u}}$                  | PLATAFORMA ENTRADA-SALIDA DE MATE               | $\Box$                     |
| Autor                     | CIMENTACIONES, VIGAS DE ATADO             | $\Box$                    | <b>BOMBA AUTOPROPUL SADA</b>      | $\overline{\blacksquare}$                | PUNTAL                                          | □                          |
|                           | <b>CIMENTACIONES, ZAPATAS</b>             | п                         | <b>BOMBA CENTRÍFUGA</b>           | $\overline{\blacksquare}$                | <b>SERRUCHO DE PODA</b>                         | $\Box$                     |
|                           | <b>CRISTALERÍA</b>                        | п                         | BOMBA DE HORMIGÓN                 | π                                        | <b>TIJERA DE PODA</b>                           | п                          |
|                           | <b>CUBIERTAS, AZOTEAS</b>                 | $\overline{\mathsf{m}}$   | <b>BOMBA DE RIEGO</b>             | $\overline{\mathsf{u}}$                  | <b>TORRETA DE HORMIGONADO</b>                   | $\Box$                     |
|                           | CUBIERTAS IMPERMEABILIZACIÓN              | ╦▼                        | <b>BOMBA SUMFRGIBLE</b>           | $\overline{\mathbf{v}}$<br>$\frac{1}{8}$ |                                                 |                            |
|                           | Registro: II + 1 de 94 > H + V Sin filtro | B                         | <b>K</b> Sin filtro               |                                          | Registro: H + 1 de 22   + H +0<br>Sin filtro BL |                            |

Figura 9. Seleccionando actividades, maquinaria y medios auxiliares

• Con la información introducida, CANDELAS genera el documento deseado en formato RTF. Este formato es editable por la mayoría de procesadores de texto, p. ej. Microsoft Word, siendo factible para el usuario dar formato y los retoques finales que desee antes de la impresión final:

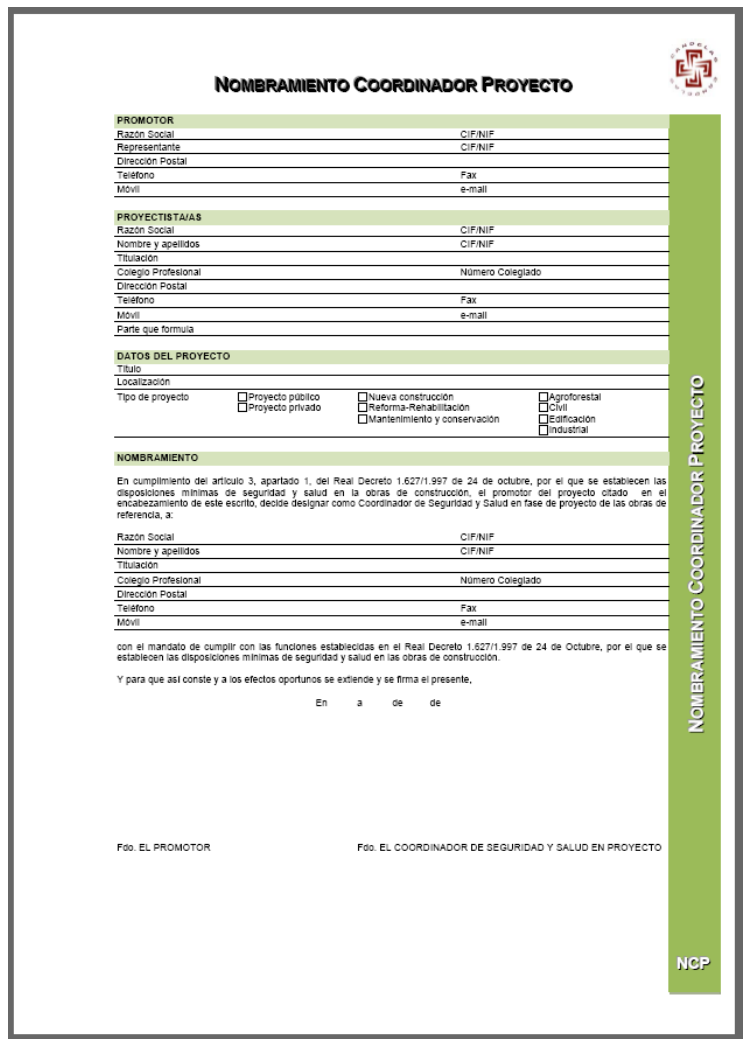

Figura 10 - Ejemplo de documento generado con CANDELAS

- 3. Legislación: apartado en el que CANDELAS ofrece una serie de referencias legislativas en materia de Seguridad y Salud, totalmente editables por parte del usuario.
- 4. Enlaces de interés: análogo al apartado anterior, en este caso con información general disponible en la World Wide Web en materia de Seguridad y Salud.
- 5. Ayuda: breve manual interactivo del programa.
- 6. Acerca de: información sobre los autores y otros aspectos del programa.
- 7. Aviso legal: información acerca de las condiciones de uso del programa.
- 8. Salir: para finalizar la ejecución de CANDELAS y volver al sistema operativo.

### **4. Conclusiones**

Se presenta CANDELAS, aplicación informática para la gestión documental de la seguridad y la salud en la redacción y ejecución de proyectos de ingeniería agroforestal, cumpliendo básicamente dos objetivos: servir de auxilio del técnico proyectista agroforestal en la elaboración de la documentación de la Seguridad y Salud del proyecto, y servir de herramienta docente en materia de Seguridad y Salud.

Se considera que los principales valores de CANDELAS frente a aplicaciones informáticas del sector son los siguientes:

- facilidad de uso, al estar basada en la interfaz MS Office ampliamente difundida
- flexibilidad, al ser de código abierto y por ello reporgramable por el usuario avanzado que puede adaptarla a sus necesidades (idiomas, sectores, ámbitos geográficos, fases de proyecto…)
- utilidad docente, al dar una visión integradora de la seguridad y salud dentro de las distintas fases proyectuales
- adaptación al sector agroforestal

La aplicación se lanza al mercado sin ninguna ambición ni pretensión económica, simplemente pretende auxiliar al técnico, al docente y al alumno; y a esos tres colectivos se dirige y brinda para, dado su carácter abierto, sencillo, y maleable por el usuario, mejorar día a día con algo tan sencillo como deseable: su uso habitual.

### **Referencias**

[1] RD 1627/1997

[2] Ley 31/1995

[3] http://www.lexnova.es/prevencion/ Disponible el 12/04/2008.

[4] http://www.mtas.es/insht/ Disponible el 12/04/2008.

[5] http://es.osha.europa.eu/ Disponible el 12/04/2008.

[6] http://www.urbicad.com Disponible el 12/04/2008.

[7] http://www.microgesa.es/atenea.asp Disponible el 12/04/2008.

[8] http://www.epsheop.com Disponible el 12/04/2008.

[9] Colegio Oficial de Aparejadores y Arquitectos Técnicos de Madrid. 2007. Guía práctica. Coordinación de seguridad y salud. Fase de ejecución de la obra. COAATM. Madrid.

[10] Colegio Oficial Aparejadores y Arquitectos Técnicos de Sevilla. 2007. Manual práctico para la elaboración de estudios de seguridad y salud en obras de edificación

[11] Ramírez Chasco, Francisco. 2005. Estudio de seguridad y salud en las obras de construcción. Escuela Técnica Superior de Ingenieros Agrónomos. Pamplona.

[12] Nieto Millán, José Luis y otros. 2005. Manual de coordinación de seguridad y salud en obras de construcción. Ecoiuris. Las Rozas (Madrid).

[13] Espeso Santiago, José Avelino y otros. 2005. Coordinadores de seguridad y salud en el sector de la construcción: manual para la formación. Lex Nova. Valladolid.

[14] Mármol Ortuño, Antonio L. 2004. Manual para la elaboración de un estudio de seguridad y salud. Colegio Oficial de Aparejadores y Arquitectos Técnicos de Murcia. Murcia.

[15] Sánchez Rivero, José Manuel. 2006. El coordinador de seguridad y salud. Fundación Confemetal. Madrid.

[16] Seopan Comisión de maquinaria. 2005. Fichas informativas para la prevención de riesgos en la utilización de equipos. Seopan. Madrid.

[17] Cazorla, Adolfo y otros. 2007. Bases para la redacción de los Estudios de Seguridad y Salud. Adolfo Cazorla. Madrid.

## **Agradecimientos**

Agradecemos la colaboración de las personas, empresas e instituciones, etc, que de forma desinteresada, han hecho posible que esta aplicación vea la luz.

Este proyecto ha sido subvencionado por la Consellería de Traballo de la Xunta de Galicia. (Resolución del 28 de septiembre de 2007, DOGA nº 199 de 15 de octubre de 2007).

#### **Correspondencia** (Para más información contacte con):

Martín Barrasa Rioja. Departamento de Ingeniería Agroforestal – Escuela Politécnica Superior de Lugo Universidad de Santiago de Compostela. C/ Benigno Ledo, s/n 27004 Lugo (España). Phone: +34 982 28 59 00 ext. 23263 E-mail: mbarrasa@lugo.usc.es